# aio Documentation

Release 1.0.0

zeebdrraa

Aug 02, 2022

# **CONTENTS**

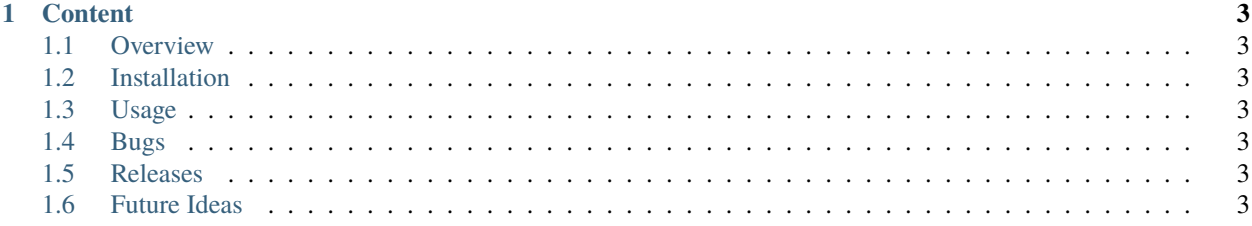

aio contains a couple of bash scripts for bulk audio-processing, file tagging and renaming tasks.

aio was developed in order to replace a number of repetitive steps usually done when cutting audio samples from videos, performing audio processing in Audacity, tagging and renaming audio files.

aio is inspired by [Freds ImageMagic Scripts](http://www.fmwconcepts.com/imagemagick/index.php) in the sense that most of the aio scripts are wrappers around certain [ffmpeg](https://ffmpeg.org) functionality. The scripts only expose a few of the many options of ffmpeg. For complicated tasks, it might be better to directly use ffmpeg or any other audio tool.

Usage should be as simple as possible and is also aimed towards the casual command line user or, in the best case, towards people with no shell experience at all. Therefore it would be great to receive feedback if the documentation on this site lacks information or needs to be more comprehensive or if script usage could be improved or simplified.

aio can be downloaded from <https://gitlab.com/zzeebdrraa/tools/cl-audio-processing/aio>

**Note:** This project and the docs are under active development.

#### **CHAPTER**

## **ONE**

## **CONTENT**

- <span id="page-6-1"></span><span id="page-6-0"></span>**1.1 Overview**
- <span id="page-6-2"></span>**1.2 Installation**
- <span id="page-6-3"></span>**1.3 Usage**
- <span id="page-6-4"></span>**1.4 Bugs**
- <span id="page-6-5"></span>**1.5 Releases**
- <span id="page-6-6"></span>**1.6 Future Ideas**